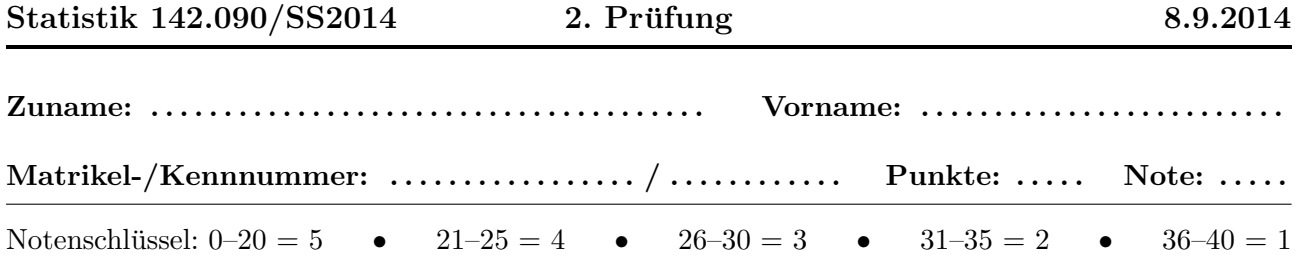

1. In einem Experiment wird der Transversalimpuls  $p_T = \sqrt{p_x^2 + p_y^2}$  eines Teilchens gemessen mit  $p_T = 4.57 \,\text{GeV}/c$  und  $\sigma[p_T] = 0.065 \,\text{GeV}/c$ . Unabhängig davon wird der Longitudinalimpuls  $p_z$ gemessen mit  $p_z = 6.86 \,\text{GeV}/c$  und  $\sigma[p_z] = 0.114 \,\text{GeV}/c$ . Berechnen Sie den Standardfehler  $\sigma[\vartheta]$ des Polarwinkels  $\vartheta = \arctan(p_T/p_z)$  mit linearer Fehlerfortpflanzung.

(4P)

Anmerkung:  $GeV/c$  ist eine in der Teilchenphysik übliche Einheit des Impulses. *Hinweis:* Die erste Ableitung der Funktion  $f(x) = \arctan(x)$  ist  $f'(x) = 1/(1+x^2)$ .

 $\blacktriangleright$  Ergebnis:  $\sigma[\vartheta] =$  ........................

A1

- 2. Eine Stichprobe vom Umfang  $n = 200$  stammt aus der Exponentialverteilung Ex(12.5). Bestimmen Sie
	- (a) die Standardabweichung des Stichprobenmittels  $\bar{x}$ 
		- ➽ Ergebnis: σ[¯x] = . . . . . . . . . . . . . . . . . . . . . . . (2P)
	- (b) die Standardabweichung des Stichprobenmedians  $\tilde{x}$  (asymptotischer Wert).
		- ➽ Ergebnis: σ[˜x] = . . . . . . . . . . . . . . . . . . . . . . . (2P)
	- (c) Die Größe  $\tilde{x}' = \tilde{x}/\ln 2$  ist ein asymptotisch erwartungstreuer Schätzer von  $\tau$ . Berechnen Sie seine Standardabweichung.
		- ➽ Ergebnis: σ[˜x 0 ] = . . . . . . . . . . . . . . . . . . . . . . . (2P)
- 3. Eine Messreihe der Länge  $n = 50$  stammt aus einer Exponentialverteilung mit unbekanntem Mittelwert  $\tau$ . Die Summe aller Messwerte ist gleich  $T = 8.63$ .
	- (a) Bestimmen Sie den Maximum-Likelihood-Schätzwert  $\hat{\tau}$  von  $\tau$ .

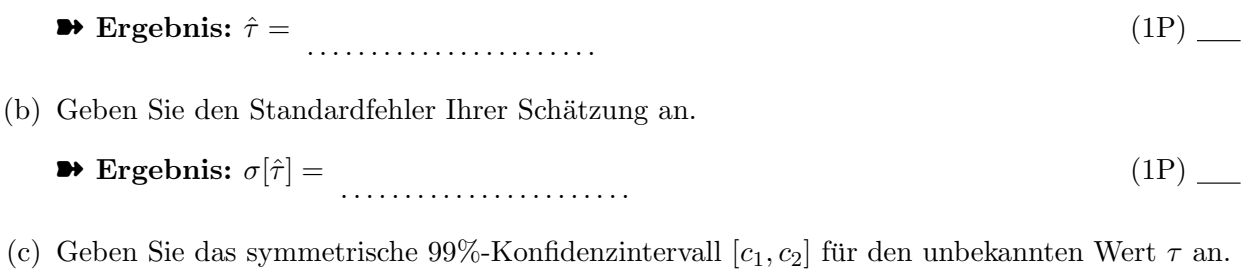

- ➽ Ergebnis: c<sup>1</sup> = . . . . . . . . . . . . . . . . . . . . . . . (1P)
- ➽ Ergebnis: c<sup>2</sup> = . . . . . . . . . . . . . . . . . . . . . . . (1P)

4. Ein Alternativversuch mit Erfolgswahrscheinlichkeit  $p$  wird solange wiederholt, bis  $r$  Erfolge eingetreten sind. Die Anzahl der dazu notwendigen Versuche wird mit K bezeichnet. Die Verteilung von  $K$  ist eine negative Binomialverteilung mit der Dichte

$$
f(k) = {k-1 \choose r-1} p^r (1-p)^{k-r}, \quad k \ge r, r \in \mathbb{N}
$$

r ist eine gegebene positive ganze Zahl, p ist unbekannt. Bestimmen Sie den ML-Schätzer  $\hat{p}$  von p anhand einer unabhängigen Stichprobe $k_1, \ldots, k_n$  von K.

➽ Ergebnis: pˆ = . . . . . . . . . . . . . . . . . . . . . . .

(4P)

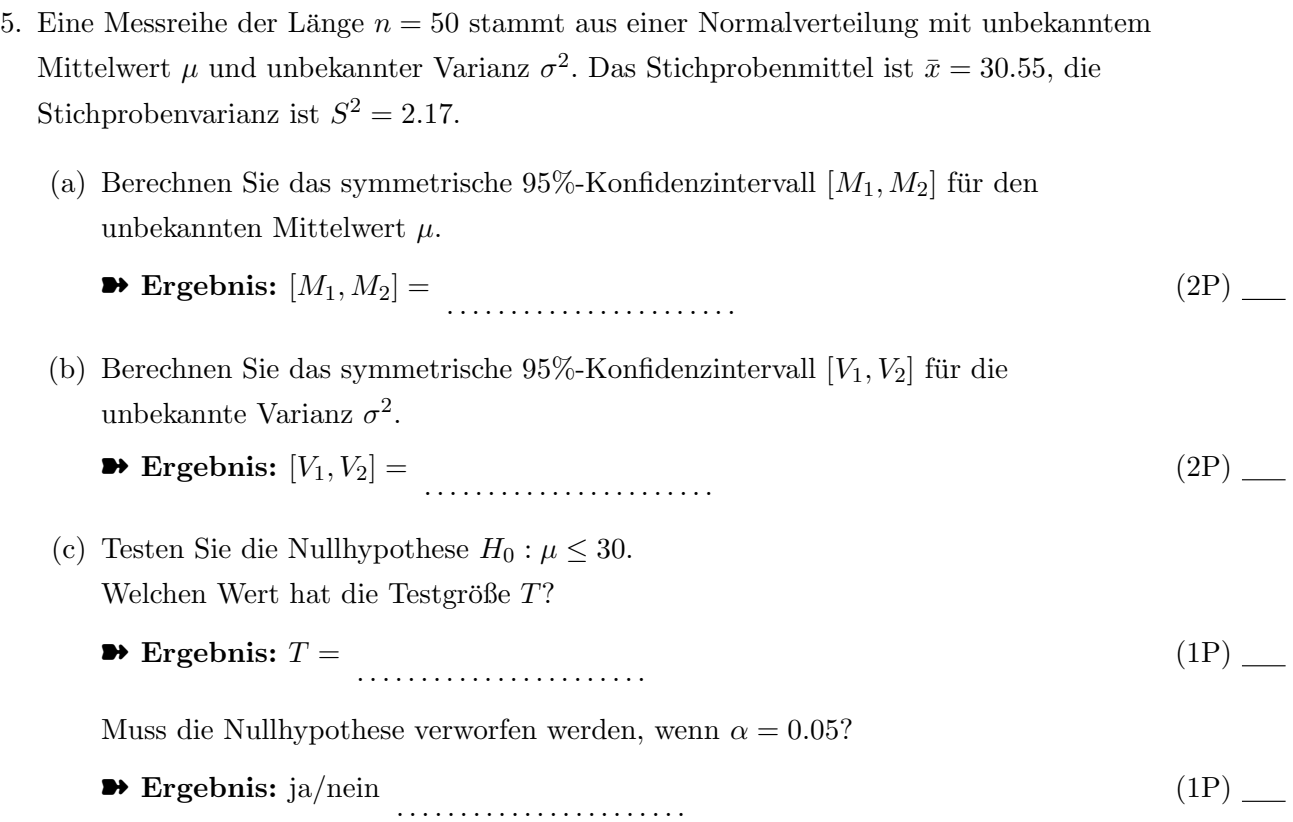

- 6. Eine radioaktive Quelle wird 30 Sekunden lang beobachtet. Es werden insgesamt 153 Zerfälle registriert.
	- (a) Schätzen Sie die mittlere Zerfallsrate  $\lambda$  (in Hz) mit der Maximum-Likelihood-Methode.
		- ➽ Ergebnis: λˆ = . . . . . . . . . . . . . . . . . . . . . . . (1P)
	- (b) Geben Sie den Standardfehler Ihrer Schätzung an.
		- $\blacktriangleright$  Ergebnis:  $\sigma[\hat{\lambda}] =$  ........................... (1P)
	- (c) Testen Sie ohne N¨aherung durch Normalverteilung die Nullhypothese, dass die mittlere Zerfallsrate höchstens 5 Hz ist. Geben Sie die Testgröße  $T$  und das Quantil  $q$  an, mit dem  $T$ verglichen wird ( $\alpha = 0.05$ ).

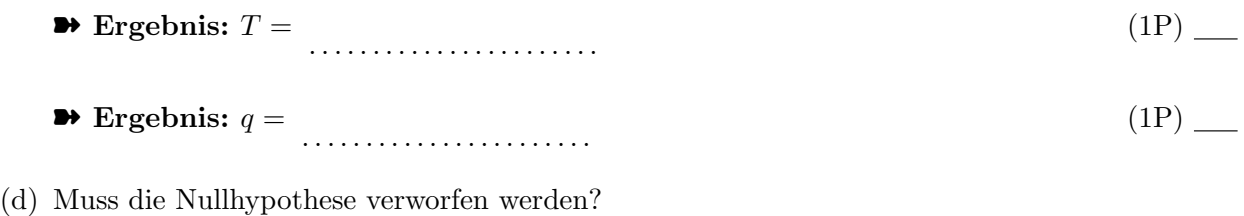

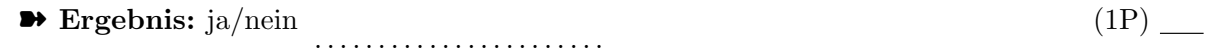

7. 500 Würfe mit einem Würfel ergeben die folgenden Häufigkeiten:

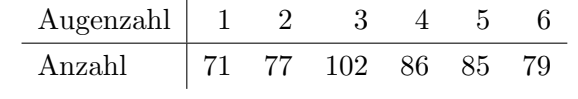

Testen Sie mit dem  $\chi^2$ -Test, ob der Würfel symmetrisch ist.

(a) Berechnen Sie die Testgröße T und das Quantil q, mit dem T verglichen wird ( $\alpha = 0.05$ ).

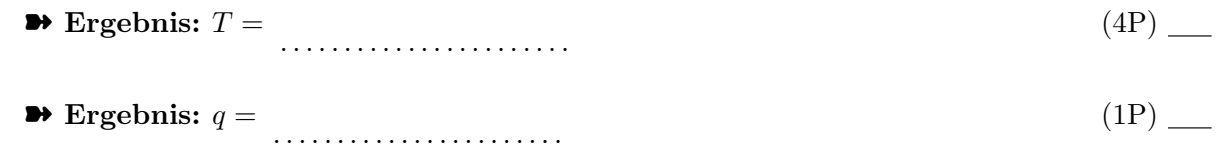

- (b) Muss die Nullhypothese verworfen werden?
	- ➽ Ergebnis: ja/nein . . . . . . . . . . . . . . . . . . . . . . . (1P)
- 8. Eine Münze wird  $n = 10$  mal unabhängig geworfen. Die Wahrscheinlichkeit von "Zahl" sei gleich  $p$ , die beobachtete Anzahl von "Zahl" sei gleich  $k$ . Sie wollen die Nullhypothese  $H_0: p = 0.5$ testen und verwerfen sie, wenn  $k = 0, 1, 9, 10$ .
	- (a) Wie groß ist die Wahrscheinlichkeit  $\alpha$  eines Fehlers 1. Art?

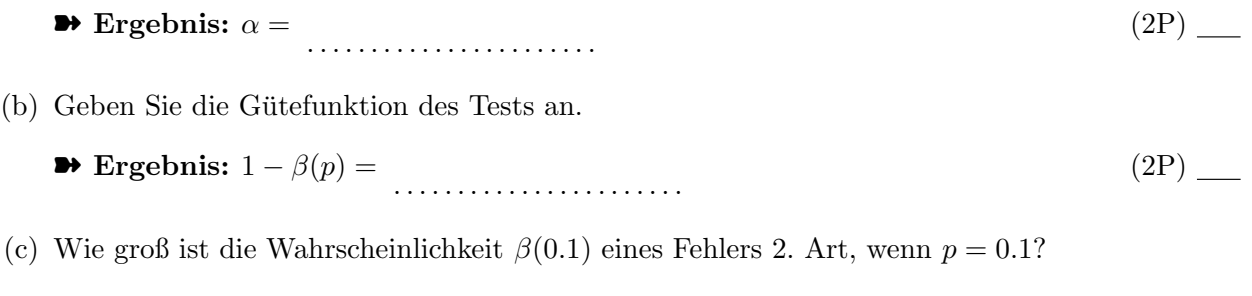

➽ Ergebnis: β(0.1) = . . . . . . . . . . . . . . . . . . . . . . . (1P)

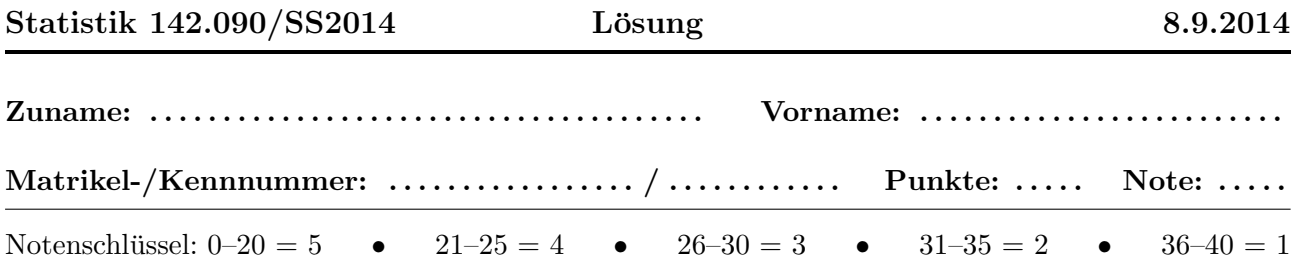

1. In einem Experiment wird der Transversalimpuls  $p_T = \sqrt{p_x^2 + p_y^2}$  eines Teilchens gemessen mit  $p_T = 4.57 \,\text{GeV}/c$  und  $\sigma[p_T] = 0.065 \,\text{GeV}/c$ . Unabhängig davon wird der Longitudinalimpuls  $p_z$ gemessen mit  $p_z = 6.86 \,\text{GeV}/c$  und  $\sigma[p_z] = 0.114 \,\text{GeV}/c$ . Berechnen Sie den Standardfehler  $\sigma[\vartheta]$ des Polarwinkels  $\vartheta = \arctan(p_T/p_z)$  mit linearer Fehlerfortpflanzung.

Anmerkung:  $GeV/c$  ist eine in der Teilchenphysik übliche Einheit des Impulses. *Hinweis:* Die erste Ableitung der Funktion  $f(x) = \arctan(x)$  ist  $f'(x) = 1/(1+x^2)$ .

$$
\bullet \text{ Ergebnis: } \sigma[\vartheta] = 0.0101 \tag{4P}
$$

- 2. Eine Stichprobe vom Umfang  $n = 200$  stammt aus der Exponentialverteilung Ex(12.5). Bestimmen Sie
	- (a) die Standardabweichung des Stichprobenmittels  $\bar{x}$

$$
\bullet \text{ Ergebnis: } \sigma[\bar{x}] = 0.8839 \tag{2P}
$$

(b) die Standardabweichung des Stichprobenmedians  $\tilde{x}$  (asymptotischer Wert).

$$
\bullet \text{ Ergebnis: } \sigma[\tilde{x}] = 0.8839 \tag{2P}
$$

(c) Die Größe  $\tilde{x}' = \tilde{x}/\ln 2$  ist ein asymptotisch erwartungstreuer Schätzer von  $\tau$ . Berechnen Sie seine Standardabweichung.

$$
\bullet \text{ Ergebnis: } \sigma[\tilde{x}'] = 1.2752 \tag{2P}
$$

- 3. Eine Messreihe der Länge  $n = 50$  stammt aus einer Exponentialverteilung mit unbekanntem Mittelwert  $\tau$ . Die Summe aller Messwerte ist gleich  $T = 8.63$ .
	- (a) Bestimmen Sie den Maximum-Likelihood-Schätzwert  $\hat{\tau}$  von  $\tau$ .

$$
\bullet \text{ Ergebnis: } \hat{\tau} = 0.1726 \tag{1P}
$$

- (b) Geben Sie den Standardfehler Ihrer Schätzung an.
	- **•** Ergebnis:  $\sigma[\hat{\tau}] = 0.0244$  (1P) (1P)

(c) Geben Sie das symmetrische 99%-Konfidenzintervall  $[c_1, c_2]$  für den unbekannten Wert  $\tau$  an.

**•** Ergebnis:  $c_1 = 0.1231$  (1P) (1P)

## ➽ Ergebnis: c<sup>2</sup> = 0.2564 (1P)

4. Ein Alternativversuch mit Erfolgswahrscheinlichkeit  $p$  wird solange wiederholt, bis  $r$  Erfolge eingetreten sind. Die Anzahl der dazu notwendigen Versuche wird mit K bezeichnet. Die Verteilung von K ist eine negative Binomialverteilung mit der Dichte

$$
f(k) = {k-1 \choose r-1} p^r (1-p)^{k-r}, \quad k \ge r, r \in \mathbb{N}
$$

r ist eine gegebene positive ganze Zahl, p ist unbekannt. Bestimmen Sie den ML-Schätzer  $\hat{p}$  von p anhand einer unabhängigen Stichprobe  $k_1, \ldots, k_n$  von K.

- **Exercise**:  $\hat{p} = \frac{nr}{\sum_{i}}$  $\sum k_i$ (4P)
- 5. Eine Messreihe der Länge  $n = 50$  stammt aus einer Normalverteilung mit unbekanntem Mittelwert  $\mu$  und unbekannter Varianz  $\sigma^2$ . Das Stichprobenmittel ist  $\bar{x} = 30.55$ , die Stichprobenvarianz ist  $S^2 = 2.17$ .
	- (a) Berechnen Sie das symmetrische 95%-Konfidenzintervall  $[M_1, M_2]$  für den unbekannten Mittelwert  $\mu$ .

$$
\bullet \text{ Ergebnis: } [M_1, M_2] = [30.1314, 30.9686]
$$
\n
$$
(2P) \quad (2P)
$$

(b) Berechnen Sie das symmetrische 95%-Konfidenzintervall  $[V_1, V_2]$  für die unbekannte Varianz  $\sigma^2$ .

$$
\bullet \text{ Ergebnis: } [V_1, V_2] = [1.5142, 3.3697] \tag{2P}
$$

- (c) Testen Sie die Nullhypothese  $H_0: \mu \leq 30$ . Welchen Wert hat die Testgröße  $T$ ?
	- $\triangleright$  Ergebnis:  $T = 2.6401$  (1P) (1P)

Muss die Nullhypothese verworfen werden, wenn  $\alpha = 0.05$ ?

- $\rightarrow$  Ergebnis: ja/nein ja (1P) (1P)
- 6. Eine radioaktive Quelle wird 30 Sekunden lang beobachtet. Es werden insgesamt 153 Zerfälle registriert.
	- (a) Schätzen Sie die mittlere Zerfallsrate  $\lambda$  (in Hz) mit der Maximum-Likelihood-Methode.
		- $\rightarrow$  Ergebnis:  $\hat{\lambda} = 5.1$  (1P)
	- (b) Geben Sie den Standardfehler Ihrer Schätzung an.

$$
\bullet \text{ Ergebnis: } \sigma[\hat{\lambda}] = 0.4123 \tag{1P}
$$

(c) Testen Sie ohne N¨aherung durch Normalverteilung die Nullhypothese, dass die mittlere Zerfallsrate höchstens 5 Hz ist. Geben Sie die Testgröße  $T$  und das Quantil  $q$  an, mit dem  $T$ verglichen wird ( $\alpha = 0.05$ ).

$$
\bullet \text{ Ergebnis: } T = 153 \tag{1P}
$$

$$
\bullet \text{ Ergebnis: } q = 170 \tag{1P}
$$

(d) Muss die Nullhypothese verworfen werden?

$$
\bullet \text{ Ergebnis: } ja/nein \text{ nein} \tag{1P}
$$

7. 500 Würfe mit einem Würfel ergeben die folgenden Häufigkeiten:

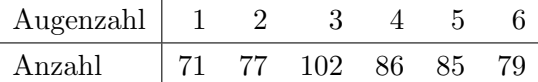

Testen Sie mit dem  $\chi^2$ -Test, ob der Würfel symmetrisch ist.

- (a) Berechnen Sie die Testgröße T und das Quantil q, mit dem T verglichen wird ( $\alpha = 0.05$ ).
	- $\rightarrow$  Ergebnis:  $T = 6.8320$  (4P) (4P)
	- $\rightarrow$  Ergebnis:  $q = 11.0705$  (1P)
- (b) Muss die Nullhypothese verworfen werden?
	- ➽ Ergebnis: ja/nein nein (1P)
- 8. Eine Münze wird  $n = 10$  mal unabhängig geworfen. Die Wahrscheinlichkeit von "Zahl" sei gleich  $p$ , die beobachtete Anzahl von "Zahl" sei gleich  $k$ . Sie wollen die Nullhypothese  $H_0: p = 0.5$ testen und verwerfen sie, wenn  $k = 0, 1, 9, 10$ .
	- (a) Wie groß ist die Wahrscheinlichkeit  $\alpha$  eines Fehlers 1. Art?

$$
\bullet \text{ Ergebnis: } \alpha = 0.0215 \tag{2P}
$$

(b) Geben Sie die Gütefunktion des Tests an.

$$
\bullet \text{ Ergebnis: } 1 - \beta(p) = p^n + np^{n-1}(1-p) + np(1-p)^{n-1} + (1-p)^n \tag{2P}
$$

- (c) Wie groß ist die Wahrscheinlichkeit  $\beta(0.1)$  eines Fehlers 2. Art, wenn  $p = 0.1$ ?
	- $\bullet$  Ergebnis:  $\beta(0.1) = 0.2639$  (1P) (1P)